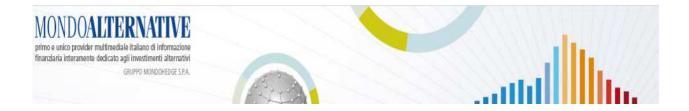

# Services offered by MondoAlternative's Database Section

#### 1) Search for a fund in MondoAlternative's database

MondoAlternative has a lot of products in its database: the Italian onshore Hedge Funds, the Offshore Hedge Funds database, the Swiss Hedge Funds database, the Alternative Ucits funds and Alternative Beta funds. In this section you can search for funds under the following:

- Name
- Risk-Return
- Sharpe Ratio
- Performance
- Asset Under Management
- Asset Management Company Name

# **Hedge Fund**

|                |         |       |       |       |      |        |       |   | Pa         | aram       | etri      |         |       |       |      |       |       |      |     |   |   |   |  |
|----------------|---------|-------|-------|-------|------|--------|-------|---|------------|------------|-----------|---------|-------|-------|------|-------|-------|------|-----|---|---|---|--|
| 💿 Search by Na | ime     |       |       |       |      |        |       |   |            | (          | Ose       | earch   | by P  | erfor | manc | e     |       |      |     |   |   |   |  |
| O Search by Ri | sk-Re   | turn  |       |       |      |        |       |   |            | (          | OSe       | earch   | by As | sset  | Unde | r Mar | nage  | ment |     |   |   |   |  |
| O Search by Sh | arpe l  | Ratio | (2.00 | )%)   |      |        |       |   |            | (          | ⊖ Se      | earch   | by As | sset  | Mana | igem  | ent C | omp  | any |   |   |   |  |
| O Search by co | untry ( | Asse  | t Mar | nager | ment | t Corr | npany | ) |            | (          | OSe       | earch   | by St | trate | ЗV   |       |       |      |     |   |   |   |  |
| A B C D        | E       | F     | 6     | H     | I    | J      | K     | L | Searc<br>N | ch by<br>O | Narr<br>P | ie<br>Q | R     | S     | T    | U     | ٧     | W    | X   | Y | z | # |  |
| Fund name:     | Se      | arch  |       |       |      |        |       |   | <br>       |            |           |         |       |       |      |       |       |      |     |   |   |   |  |

Fox example you can search by Risk-Return and you can open the tables in exel format

# **Hedge Fund**

|                                                                                                    |                     | Parametri                            |
|----------------------------------------------------------------------------------------------------|---------------------|--------------------------------------|
| O Search by Name                                                                                                    |                     | O Search by Performance              |
| Over the second second sec |                     | Search by Asset Under Management     |
| O Search by Sharpe Ratio (2                                                                                                    | 2.00%)              | ◯ Search by Asset Management Company |
| O Search by country (Asset I                                                                                                    | Management Company) | ◯ Search by Strategy                 |
| Strategy:                                                                                                    | Sea                 | rch by Risk-Return                   |
| Period from:                                                                                                    | to:                 |                                      |
| Rate Of Return:                                                                                                    | More than 💌         | %                                    |
| Standard Deviation:                                                                                                    | More than 💌         | %                                    |
|                                                                                                    | Search              |                                      |

# 2) Search a Startup fund

In this section you can search startup funds (all the funds that not have track record but only qualitative information) under portfolio manager name or strategy of the hedge funds.

#### **Startup Funds**

| A B C D        | E F G I     | H I | J K | L | М | N  | 0    | Р | Q | R | S | T | U | ۷ | w | x | Y | z | # |
|----------------|-------------|-----|-----|---|---|----|------|---|---|---|---|---|---|---|---|---|---|---|---|
| Search Manager |             |     |     |   |   | Se | arch |   |   |   |   |   |   |   |   |   |   |   |   |
| Strategy:      | All         |     | 1   | * |   |    |      |   |   |   |   |   |   |   |   |   |   |   |   |
| Category:      | Fondi Hedge |     |     |   |   |    |      |   |   |   |   |   |   |   |   |   |   |   |   |

# 3) Search for a Company

In this section you can find a Company and all the fund managed by the Company.

| Compar                    | nies |       |      |       |    |      |     |    |   |   |   |   |   |   |   |   | - |   | _     | _ | - | - | - | Z | 2 | 2 |
|---------------------------|------|-------|------|-------|----|------|-----|----|---|---|---|---|---|---|---|---|---|---|-------|---|---|---|---|---|---|---|
| A                         | B    | с     | D    | E     | F  | 6    | H   | I  | J | к | L | м | N | 0 | P | Q | R | S | T     | U | v | w | x | Y | z | # |
| <b>lame:</b><br>Ricerca p | ore  | ociot | àdio | Pocti | -[ |      |     | _  | _ |   |   |   | / |   |   | / |   |   | Searc | n | / | 1 | 1 | 1 | 1 | 1 |
| Category                  |      | ociei | auro | 2esui |    | ondi | Hed | ge |   |   |   |   |   |   |   |   |   |   |       |   |   |   |   |   |   |   |

## 4) Performance Tables

In this section you will find league tables of all the funds sorted by strategy and currency. The information is organized in columns as follows: Monthly Return, last 3 Months Cumulative Returns, last 6 Months Cumulative Returns, last 12 Months Cumulative Returns, last 24 Months Cumulative Returns, last 36 Months Cumulative Returns, last 48 Months Cumulative Returns, last 60 Months Cumulative Returns, last 60 Months Cumulative Retur

You can choose in which order to sort the funds and you can download all the tables in xls. format.

| Performance Tables                                                                        |                                                                                                    |                        |               |                        |                |                           |                        |                 |                        |                    |
|-------------------------------------------------------------------------------------------|----------------------------------------------------------------------------------------------------|------------------------|---------------|------------------------|----------------|---------------------------|------------------------|-----------------|------------------------|--------------------|
| Fondi Speculativi - Reference date                                                        | Decemb                                                                                                    | er 2015                |               |                        |                | X Vie                     | ew in Exc              | el(Englis       | sh)                    |                    |
| Show returns                                                                              |                                                                                                    |                        |               |                        |                |                           |                        |                 |                        |                    |
| Month December ▼ 2015 ▼ Ty<br>MondoAlternative categories vie<br>Show                     | w                                                                                                    | Fondi Spe<br>ses 🗹 Fi  |               | Side Pocke             |                | late                      |                        |                 |                        |                    |
| Click on column header for sorting.<br>show∖hide colums<br>☞ 1 mth ☞ 3 mths ☞ 6 mths ☞    | 1.2 mth                                                                                                    | 24.                    | antha 📝       | 20 H (                 | <b>1</b> 40 11 |                           |                        |                 |                        |                    |
|                                                                                           | 12 multi<br>12 multi<br>12 multi | 5 🖭 24 1               | nuns 💌        | 36 mths I              | 🔊 48 mti       | ns 💌 60                   | mths 💌                 | YID 💌           | start dat              |                    |
| Nome Fondo                                                                                | 1 m.                                                                                                    | 3 m.                   | 6 m.          | 36 mths (<br>12 m.     | 24 m.          | 36 m.                     | 48 m.                  | 60 m.           | YTD                    | e<br>Start<br>date |
|                                                                                           |                                                                                                    |                        |               |                        |                |                           |                        |                 |                        | Start              |
| Nome Fondo                                                                                | 1 m.                                                                                                    |                        |               |                        |                | 36 m.                     |                        | 60 m.           |                        | Start              |
| Nome Fondo<br>Long/short equity - Euro<br>Nextam Partners Hedge Fund Fondo                | 1 m.<br>0.72%                                                                                                    | 3 m.                   | 6 m.          | 12 m.                  | 24 m.          | 36 m.<br>29.60%           | 48 m.                  | 60 m.           | <b>YTD</b><br>11.50%   | Start<br>date      |
| Nome Fondo<br>Long/short equity - Euro<br>Nextam Partners Hedge Fund Fondo<br>Speculativo | 1 m.<br>0.72%                                                                                                    | 3 m.<br>1.78%<br>2.55% | 6 m.<br>3.27% | <b>12 m.</b><br>11.50% | 24 m.<br>8.89% | 36 m.<br>29.60%<br>16.40% | <b>48 m.</b><br>44.94% | 60 m.<br>35.93% | YTD<br>11.50%<br>5.97% | Start<br>date      |

# 5) Standard deviation Tables

In this section you will find league tables of all the funds sorted by strategy and currency. The information is organized in columns as follows:last 12 Months Cumulative Standard Deviation, last 24 Months Cumulative Standard Deviation, last 36 Months Standard Deviation, last 48 Months Cumulative Standard Deviation, last 60 Months Cumulative Standard Deviation, Year to Date Return and Start Date for each fund.

You can choose in which order to sort the funds and you can download all the tables in xls. format.

#### **Standard Deviation Tables**

| ondi Speculativi - Reference date December 2015<br>Show Standard Deviation                                                |       |        | X View              | in Excel(E | nglish) |            |
|----------------------------------------------------------------------------------------------------|-------|--------|---------------------|------------|---------|------------|
| Month December ▼ 2015 ▼ Typology Fondi Spect<br>MondoAlternative categories view<br>Show  Feeders  Replicas  Classes  Fun |       | ▼ upda | ate                 |            |         |            |
| Click on column header for sorting.<br>Nome Fondo                                                                         |       |        |                     |            |         | Start date |
| Long/short equity - Euro                                                                                                  |       |        |                     |            |         |            |
| Alkimis Capital Classe C                                                                                                  | 3.42% | 3.38%  | 3 <mark>.17%</mark> | 3.32%      | 3.53%   | 12-2009    |
| Nextam Partners Hedge Fund Fondo Speculativo                                                                              | 6.35% | 6.80%  | 6.30%               | 7.18%      | 7.13%   | 03-2008    |

## 6) Sharpe Ratio Tables

In this section you will find league tables of all the funds sorted by strategy and currency. The information is organized in columns as follows: last 12 Months Sharpe Ratio, last 24 Months Cumulative Sharpe Ratio, last 36 Months Sharpe Ratio, last 48 Months Sharpe Ratio, last 60 Months Sharpe Ratio and Start Date for each fund. The reference free risk is equal to the average annual return of the "Euro Cash Indices Libor Total Return 3 Months of the relevant period. You have also the possibility to select the free risk rate among a fixed value.

You can choose in which order to sort the funds and you can download all the tables in xls. format.

# **Sharpe Ratio Tables**

| Month December V 2015 V Typology                                                                              | Fondi Speculativi    |                  | update            | Free Risk: |                                              |                   |               |
|----------------------------------------------------------------------------------------------------|----------------------|------------------|-------------------|------------|----------------------------------------------|-------------------|---------------|
| MondoAlternative categories view<br>Show Seeders Replicas Cla                                                 | asses 🗹 Funds with   | n Side Pockets   |                   |            | Auto<br>0%<br>0,25%<br>0,50%                 |                   |               |
| Click on column header for sorting.<br>automatically, the reference free risk is eq<br>of the relevant period | ual to the average a | annual return c  | f the "Euro       | Cash Indi  | 2,0%                                         | Fotal Return      | 3 Months'     |
|                                                                                                    |                      |                  |                   |            |                                              |                   |               |
| Nome Fondo                                                                                                    | 12 m.<br>(0%*)       | 24 m.<br>(0.1%*) | 36 m.<br>(0.12%*) |            | 3,5%<br>4,0%                                 | 60 m.<br>(0.46%*) | Start<br>date |
|                                                                                                    |                      |                  |                   |            | 3,0%<br>3,5%<br>4,0%<br>4,5%<br>5,0%<br>5,5% |                   |               |
| Nome Fondo<br>Long/short equity - Euro<br>Nextam Partners Hedge Fund Fondo<br>Speculativo                     |                      |                  |                   | (0.2       | 3,0%<br>3,5%<br>4,0%<br>4,5%<br>5,0%         |                   |               |

# 7) Nav Tables

In this section you will find nav tables of all the funds. You can choose the Month of the nav you need to know and you can download all the tables in xls. format.

#### **NAV Table**

| Fondi Speculativi - Reference date December 2015 | View in Excel(English) |
|--------------------------------------------------|------------------------|
| Month December  2015  Typology Fondi Speculativi | ▼ update               |
|                                                  |                        |

| ID   | Nome Fondo               | NAV date | NAV          | VAMI       |
|------|--------------------------|----------|--------------|------------|
| 3294 | 8a+ Matterhorn           | Dec/15   | 923,252.8390 | 1,846.5054 |
| 2254 | Aliseo                   | Dec/15   | 721,654.0120 | 1,443.3077 |
| 4565 | Alkimis Capital Classe C | Dec/15   | 617,664.7010 | 1,235.3297 |

#### 8) Download MondoAlternative's database in Pertrac© Format

In this section you can download MondoAlternative's database in Pertrac© Format. Please read the document available in the section to learn more about this topic.

#### 9) Rankings

In this section you can find all the funds ranked by Monthly Performance, Year to Date Performance, Sharpe Ratio and Assets Under Management. You can choose the reference month, how many funds to be displayed and in which currency.

#### 10) Average Monthly Returns

See average monthly returns for each strategy and currency appearing live while the portfolio managers update their figures on the web site.

#### Fondi Speculativi Average Monthly Returns

|                            | Gurrency | tot.n. | Avg. monthly re |
|----------------------------|----------|--------|-----------------|
| Credit Long/short          | Euro     | 1      |                 |
| ixed Income Arbitrage      | Euro     | 2      | -0.019          |
| und of funds Mixed         | Euro     | -4     | -1.149          |
| und of funds Multistrategy | Euro     | 40     | -0.319          |
| und of funds Specialist    | Euro     | 12     | -0.249          |
| .ong/short equity          | Euro     | 9      | -2.169          |
| Aultistrategy              | Euro     | 5      | -0.719          |

There is also a section called **my funds** in wich you can choose the funds you are interested in and you need to keep constantly monitored.

| HEDGE FUND                                                                        |                   | UCITS ALTERNATIVI                 | ALTRI MONDI ALTERNATIVI         | Q      | MONDO ETF        | *                                                | SCARICA RIVISTA IN PDF 🛛 🛫 |
|-----------------------------------------------------------------------------------|-------------------|-----------------------------------|---------------------------------|--------|------------------|--------------------------------------------------|----------------------------|
| HOME CHI SIAMO FAQ                                                                | SITE MAP          | CONTATTI GLOSSARIO                | DISCLAIMER RASSEGNA STAMPA      |        | f 🕑 in           | 8                                                | BENVENUTO FERNANDO         |
| MONDOALTE<br>rimo e unico provider multimedia<br>nanziaria interamente dedicato a | le italiano di im | iomazione<br>alternativi          |                                 |        |                  | lenvenuto Ferr<br>Ibbonato Prem<br>• I miei dati |                            |
| 15 settembre 2012-<br>PROVA GRATUITA                                              | 20° Forur         | n Scenari   20-21 s<br>REGISTRATI | ettembre 2012-CONSULTIQUE: 2° ( | Congre | SSO Nazionale re | • My funds<br>• Logout                           |                            |